# Making \*MaNy\* threads on Ruby

Koichi Sasada Cookpad Inc. ko1@cookpad.com

RubyKaigi 2022

1

Today's talk

### MaNy Project

#### ❗ The name "MaNy" is invented by @nobu

- Goal: Make **MANY** threads (> 100K)
	- Support massive network concurrent connections
		- HTTP/2, WebSocket, GRPC, …
		- Like Go, Erlang, …
	- Lightweight Ractor creation
		- Many actors like Erlang
- Technique: M:N threads
	- **M** native threads (M is about nproc) and **N** (> 100K) Ruby threads
		- Current: 1:1 model (N Ruby threads on N native threads)
		- Great reference to Go's implementation
	- Two-level scheduling
		- Ractor level M:N scheduling
		- Thread level 1:N scheduling

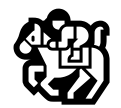

#### About Koichi Sasada

- Ruby interpreter developer employed by Cookpad Inc. (2017~) with @mame
	- YARV (Ruby  $1.9-$ )
	- Generational/Incremental GC (Ruby 2.1~)
	- Ractor (Ruby  $3.0-$ )
	- debug.gem (Ruby  $3.1\sim$ )
	- $\bullet$   $\cdots$
- Ruby Association Director (2012~)
	- [2022 Call for Grant Proposals](https://www.ruby.or.jp/en/news/20220823) (~ Oct 3, 2022)

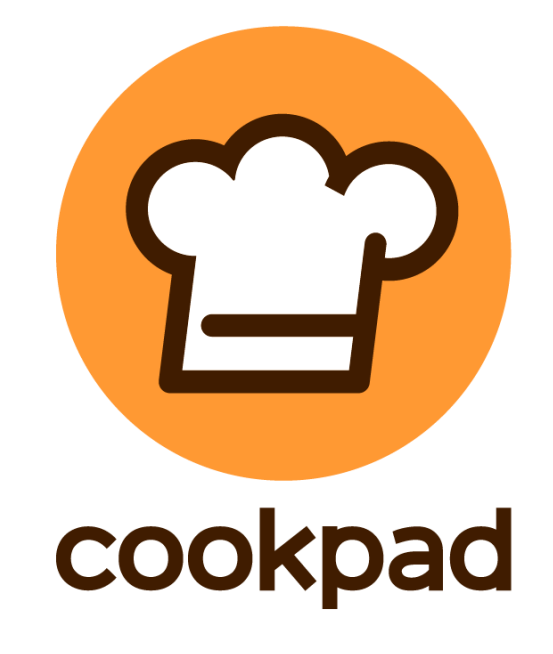

#### Motivation Highly concurrent language Ruby

- Support to make a highly concurrent applications by **\*scripting\*** in Ruby
	- Make **MANY** threads (> 100K)
		- Support massive network concurrent connections
			- HTTP/2, WebSocket, GRPC, …
			- Like Go, Erlang, …

## •Lightweight Ractors

- Actor programming with many actors like Erlang
- To encourage **casual** concurrent / parallel programming with Ractor on Ruby

#### Background Thread system implementation techniques **E** Study in computer science/OS area SNT: Native thread or kernel thread

How to handle N=3 Ruby threads (RTs) on 2 CPU cores?

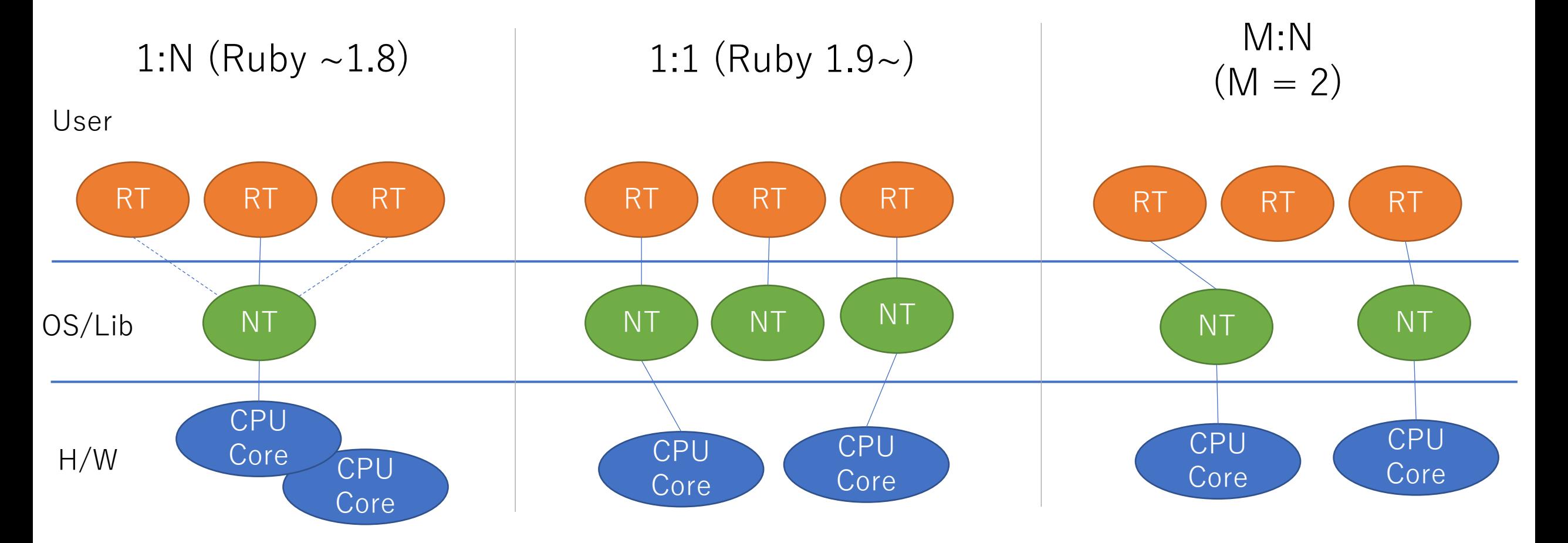

#### 1:N model

Green threads, user level threads, …

- Only 1 native thread (NT) run multiple threads
	- Ruby  $\sim$  1.8
	- $\bigodot$  Completely controllable
	- $\bigoplus$  Lightweight (in theory)
	- **c** Can not run in parallel
	- $\circled{ }$  Difficult to handle blocking operations

time

#### ❗ Only NT1 is used!

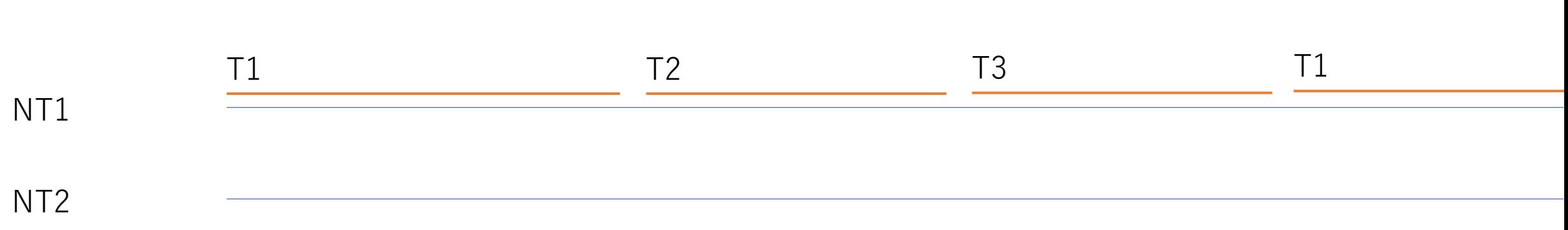

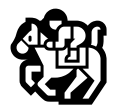

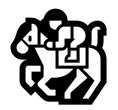

#### 1:1 model Most simplified technique

#### • 1 native thread per Ruby thread

- Ruby 1.9~ (has GVL limitation. This page eliminates it)
- $\bigoplus$  Simple, easy to handle blocking operations (system does)
- G) Can run in parallel on multi-core systems
- $\odot$  More overhead (compare with 1:N, in theory)
- $\circled{ }$  Less controllable (only native thread system schedules)

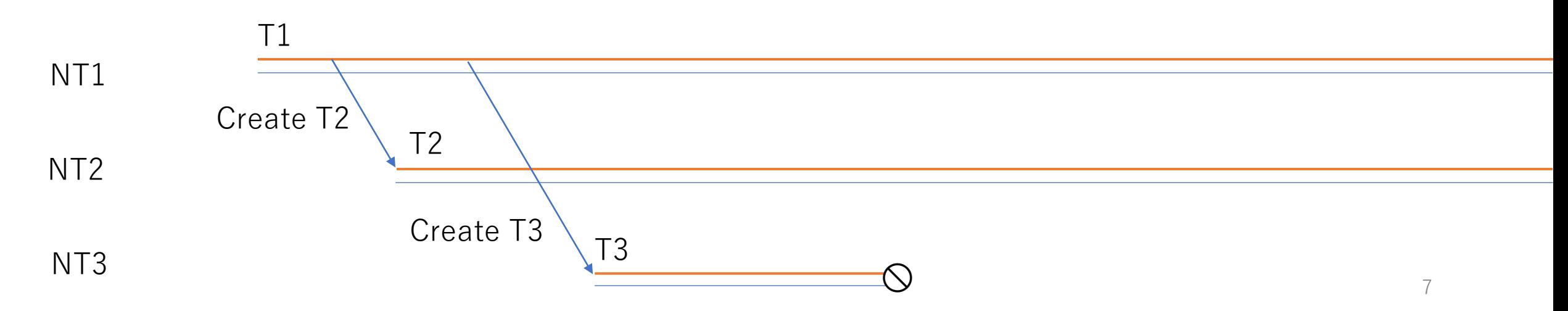

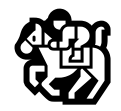

### M:N threads

Best performance (in theory) and complicated

- Mixed with pros. (and cons.) of 1:N and 1:1
	- $\odot$  Controllable (in theory)
	- Lightweight (**in theory**)
	- $\bigoplus$  Can run in parallel
	- $\circled{ }$  Difficult to handle blocking operations
	- **c** Complex

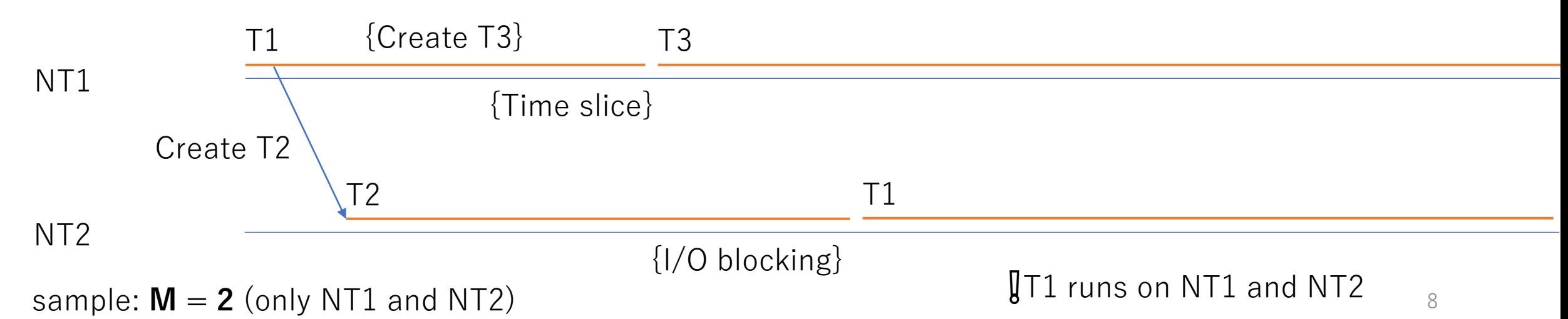

#### M:N threads Existing implementations

- Operating systems
	- Solaris, FreeBSD,  $\cdots$  (now they use 1:1 threads)
- Language native
	- Go's goroutines
	- Erlang's (Elixir's) processes
- Extensions
	- Java's virtual threads (JEP 425: Virtual Threads)
	- Rust's tokio, …

### Ruby's case

- Threads run in concurrently, not in parallel
	- **Concurrent**
		- Context switch by time slice (100ms)
		- Switch on blocking operations like blocking I/O
	- **Not in parallel**: A giant lock (GVL) keeps running **1 thread** on a Ractor.
- Ractors can run in parallel
	- A Ractor has at least **1 thread**
	- Threads on different ractors can run in parallel
- 1:1 threads can not make 100K threads/ractors because of some limitations
	- Creation overhead and OS resource limitations
	- M:N technique is used by recent "concurrent" languages and how about on Ruby like Go language without changing anything  $\cdots$ ?

❗ GVL had stood for "**Global VM Lock**" because it is only 1 lock per VM (only 1 thread has GVL can run on a Ruby VM). However, GVLs are available per a ractor. In this talk we continue to use the word GVL and we can say Great Valuable Lock or anything you like.

# MaNy project

Introduce M:N scheduler into Ruby

### Two-level scheduling

- Ractor level scheduling
	- Run ractors on M native threads (**M:N model**)
	- Global ready queue (GRQ) manages runnable Ractors
- Thread level scheduling
	- Run threads on 1 native thread (**1:N model**)
	- Thread ready queue (TRQ) manages runnable Ruby threads in a Ractor
	- Use multiple native threads to handle unmanaged blocking ops.
	- Support **1:1 model** mode for compatibility
- Misc
	- Both FIFO scheduler (no priority queue(s))
	- Re-introduce a **timer thread** to manage context switch (Go's sysmon)

### M:N Ractor level scheduling (M=2)

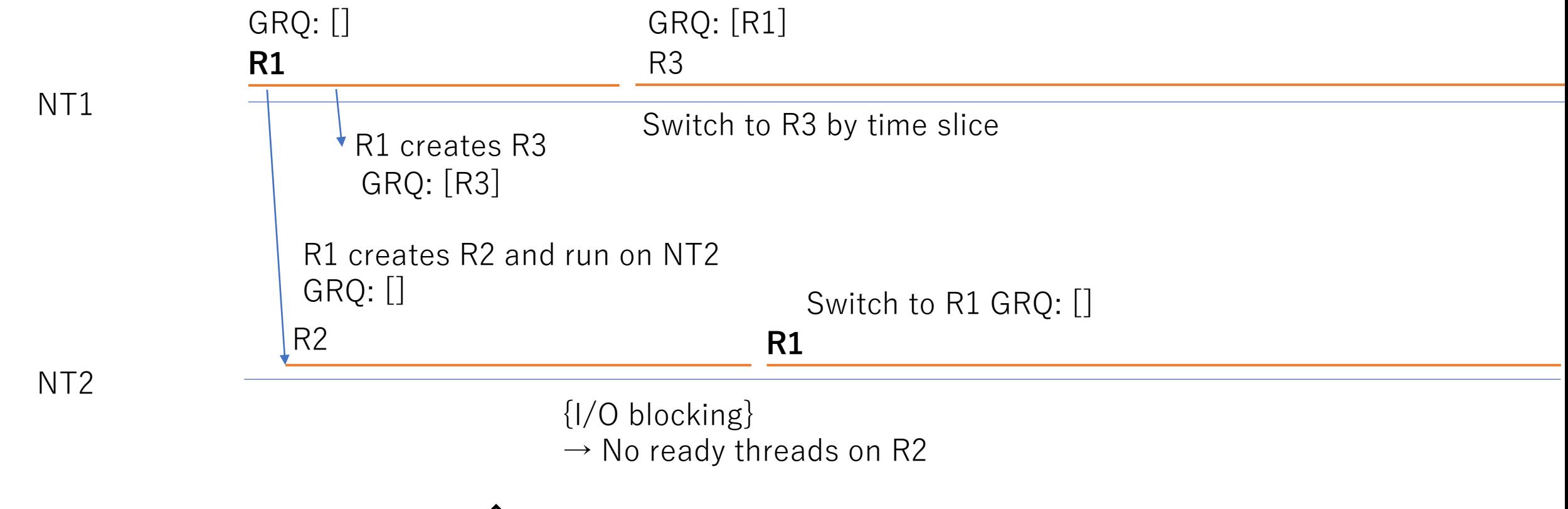

 Ractor R1, R2, R3 have 1 thread, respectively. R1 runs on NT1 and NT2 (M:N scheduler)

#### 1:N Thread level scheduling in a Ractor

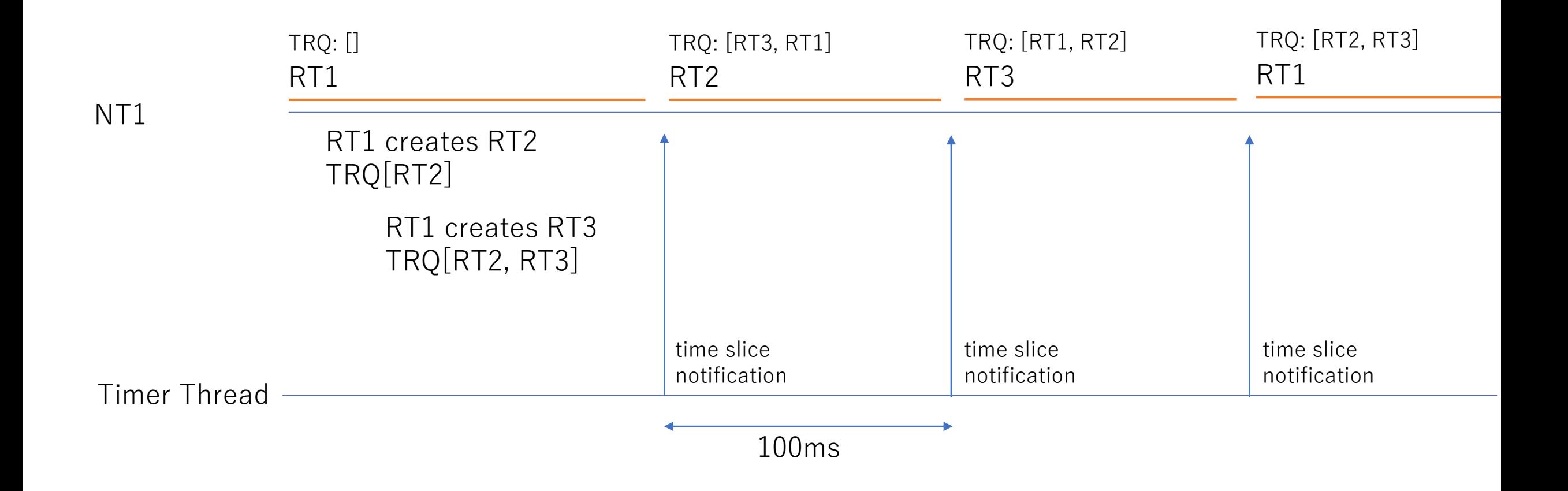

### Handle blocking operations

- We need to handle "Blocking operations" for user level scheduling, otherwise all threads stops
- Blocking operations
	- Managed blocking operations
		- I/O (most of read/write)
			- manage by I/O multiplexing API (select, poll, epoll, kqueue, IOCP, io\_uring, …)
		- Sleeping
		- Synchronization (Mutex, Queue, …)
	- Unmanaged blocking operations
		- All other blocking operations not listed above, written in C
			- Huge number calculation like Bignum#\*
			- DNS lookup
			- I/O (can not detect block-able or not)
				- open on FIFO, close on NFS,  $\cdots$

• …

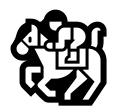

#### Handle blocking operations on existing Ruby versions

- Ruby ~1.8 on 1:N model
	- Only handle managed blocking operations.
	- Can not handle unmanaged blocking operations… (stop all threads).
		- ex) system's DNS resolver can stop all threads, but resolve.rb does not stop.
	- $\circled{ }$  Difficult to handle blocking operations (only the interpreter can do it)
- Ruby  $1.9\sim$  on 1:1 model (2007 $\sim$ , 15 years)
	- Can handle all blocking operations by releasing GVL
		- "rb\_thread\_call\_without\_gvl(func)" API ← <sup>2</sup> Easy to use
		- Other threads can run.
	- Not handled blocking operations can stop all threads, but **after 15 years**, most of critical operations are handled with the API  $\mathcal D$

#### Handle blocking operations on MaNy

- Managed blocking operations
	- Blocking I/O, sleep, synchronizations are managed by a scheduler
	- Timer thread observe I/O events and schedule
		- epoll, kqueue, IOCP (now only epoll is supported)
- Unmanaged blocking operations
	- Run a blocking operations on a native threads marked by **dedicated**
		- DNT (Dedicated native thread) pinned down to a Ruby thread

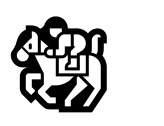

- Add a new native thread to run other threads if blocking operations consume a time
	- Timer thread observes native threads count for scheduling

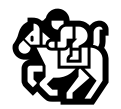

#### Handle managed blocking operations

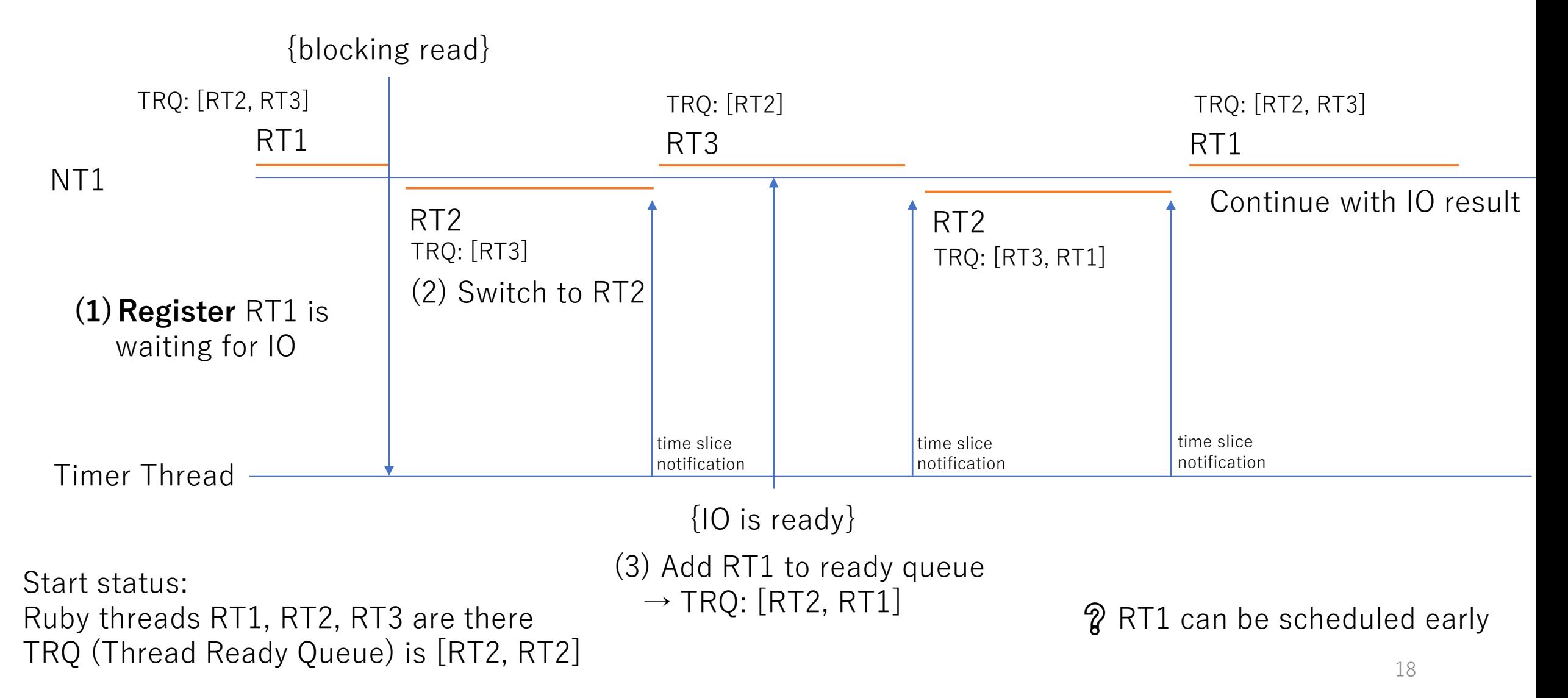

#### Handle unmanaged blocking operations (M=1)

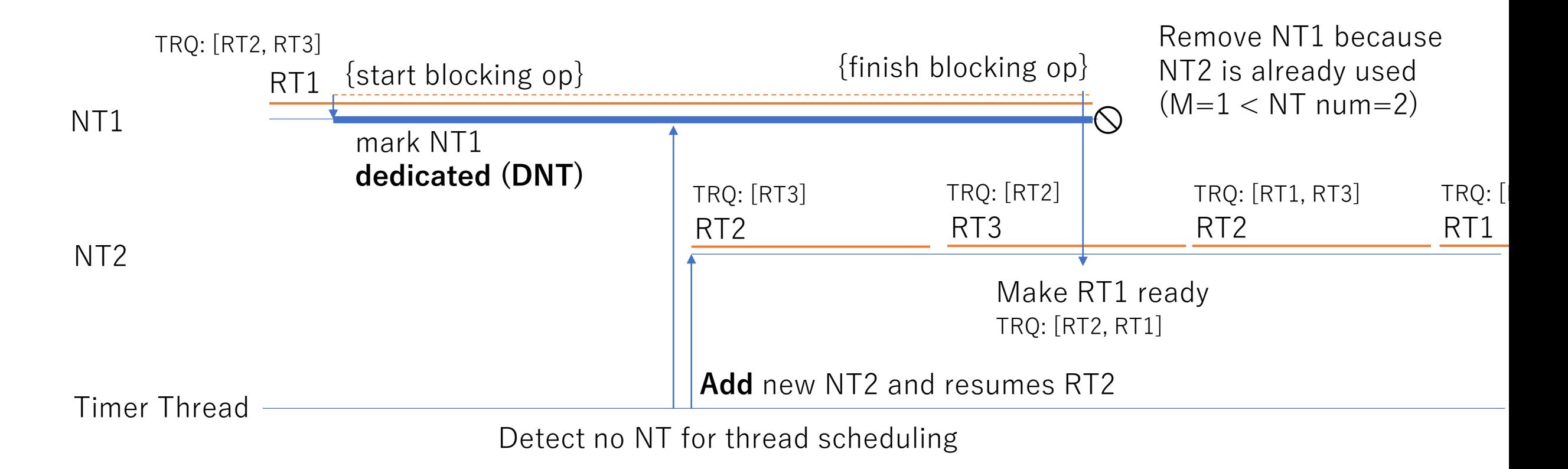

Start status: Ruby threads RT1, RT2, RT3 are there  $TRQ$  (Thread Ready Queue) is [RT2, RT2]  $19$ 

 $\parallel$  There are many DNT (≤RT num)

#### Compatibility issue

- C-extensions can rely on 1:1 model
	- Doesn't work if it relies on NT's Thread-Local-Storage (TLS)
	- ... other cases? depends on native thread ID?
- $\rightarrow$  Compatibility mode
	- Bind dedicated native thread  $(DNT) \rightarrow Force 1:1$  model mode
		- Go's runtime.LockOSThread()
		- ex) Thread.bind dedicated native thread = true
	- Default?
		- Bind DNT if user specifies (Go's approach, because Go hadn't compat. issue)
		- Bind DNT only with the main thread  $($   $\leftarrow$  Current choice)
		- Bind DNT with threads on the main ractor (safer choice)
	- Support scheduling with normal NT and DNT (complex)

#### Bound threads for compatibility 1:1 model

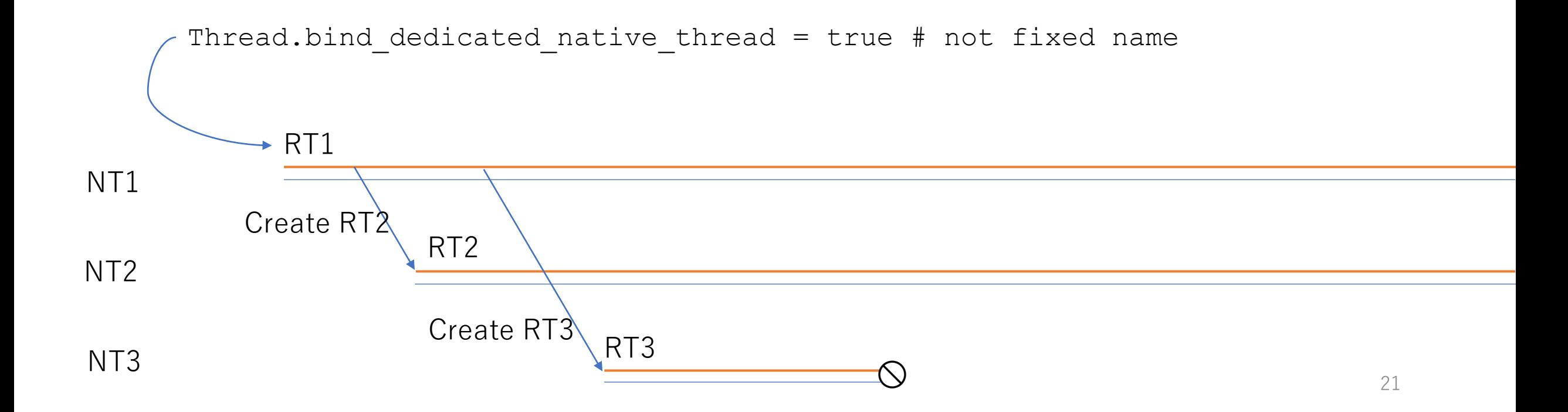

巡

#### Advantages of M:N

- Lightweight threading (and ractor system)
	- Remove impedance mismatch between NT scheduler and Ruby's scheduler especially with GVL
		- No synchronization is needed to control within a Ractor
	- (Slightly) lightweight creation
		- pthread create() is fantastic fast on recent systems, so not big impact

#### Disadvantage of M:N

- Compatibility issue (already discussed)
- Complication
- Overhead
	- (Slightly) overhead for I/O by checking blockable operation or not
	- (Slightly) introducing a timer native thread for management
- Change visibility outside from Ruby process
	- Metrics tools like ps, top,  $\cdots$
	- gdb (debugger)
		- hard to debug native threads without not running RTs
	- rb bug() prints huge lines of memory maps (thread count \* 2)

## Compare with fiber scheduler (Ruby 3.0~)

- Similar motivation (to support huge number of connections)
- Good for fiber scheduler
	- Ruby user can write a scheduler
		- Can mark **best score** with the well-tuned scheduler for the application
		- Non-MRI implementations can use the scheduler written in Ruby
- Good for MaNy Project
	- Ruby users don't need to care about a scheduler
		- Can mark **better score** without changing threaded apps
		- (Hopefully) no hungs on unmanaged blocking operations (like current threads)
		- Timeslice is provided (auto-context switch)
	- Integration with Ractor system  $\rightarrow$  parallel computation

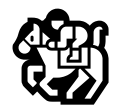

#### Other interesting topics

- $O(n\cdots)$  traps
	- Deadlock detection code can iterate all threads
		- Works well for small number of threads, but superslow for many threads  $(O(nm))$
	- Thread.list uses alloca(thead\_num) and it causes stack overflow
	- rb notify fd close() iterates all waiting fds  $(O(n^2))$ • …
- Implementation
	- Two level scheduling with dedicated native threads (1:1)
	- Signal handling
	- Context management (stack management, context switching, …)
	- Time slice provider
	- Debug techniques (logging system)
	- Scheduler functions (naming)
- Others
	- Mysterious OS limitations for native threads
	- top (linux /proc) sometimes shows strange values  $\bullet$  … 25

# Evaluation

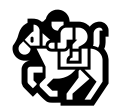

#### Evaluations environment

- Machine
	- Intel(R) Core(TM) i7-6700 CPU, 4 cores, 8 HW threads, 64GB mem
	- Linux 5.4.0-125-generic (Ubuntu 20.04)
		- ulimit -n `ulimit -Hn` (to increase open files for sockets)
		- $vm.max$  map count = 2,000,000 (a thread consumes 2 maps)
	- Base ruby:  $ruby$  3.2.0dev (2022-07-26T07:03:44Z master 9a8f6e392f)
		- RUBY\_THREAD\_VM\_STACK\_SIZE=32768 (32KB, default: 1MB) because master speed decreases in proportion to the VM stack size (will be solved)
- Client machine
	- AMD Ryzen 9 5900HX , 8 cores, 16 HW threads, 16GB mem
- Code
	- MaNy branch: <https://github.com/ko1/ruby/tree/many>
	- Examples: https://github.com/ko1/many examples

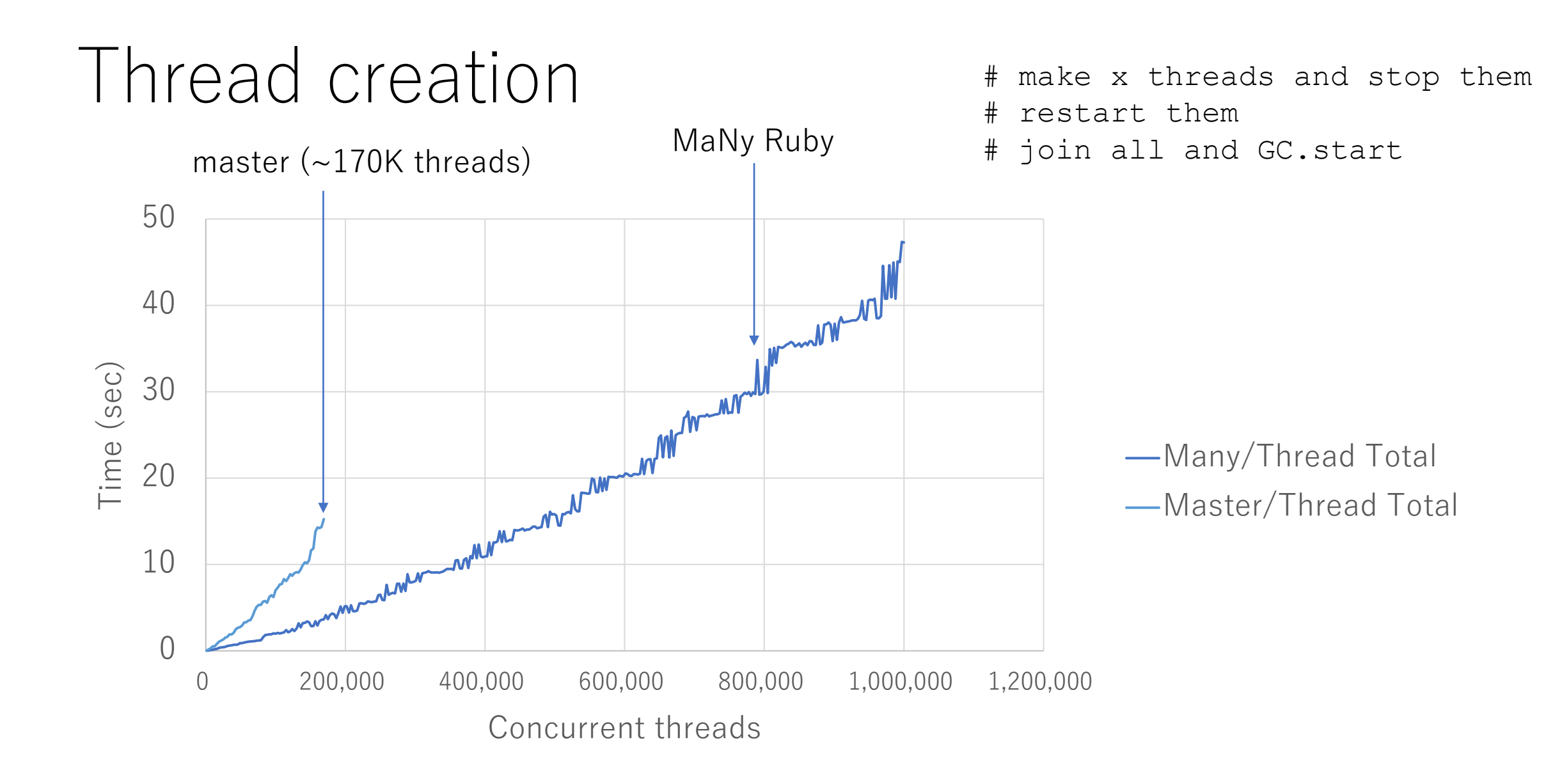

<sup>28</sup>

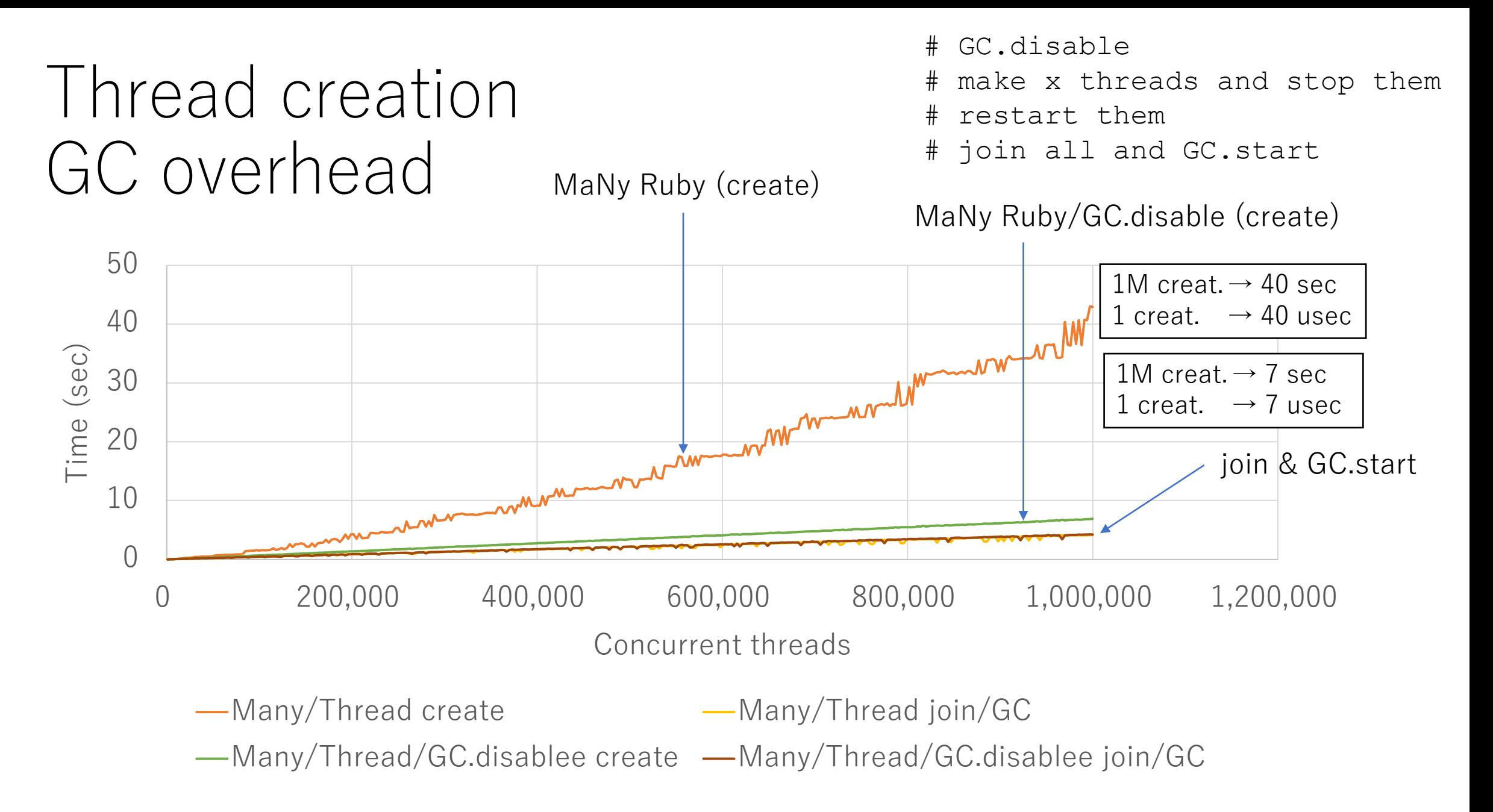

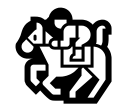

#### Ractor creation

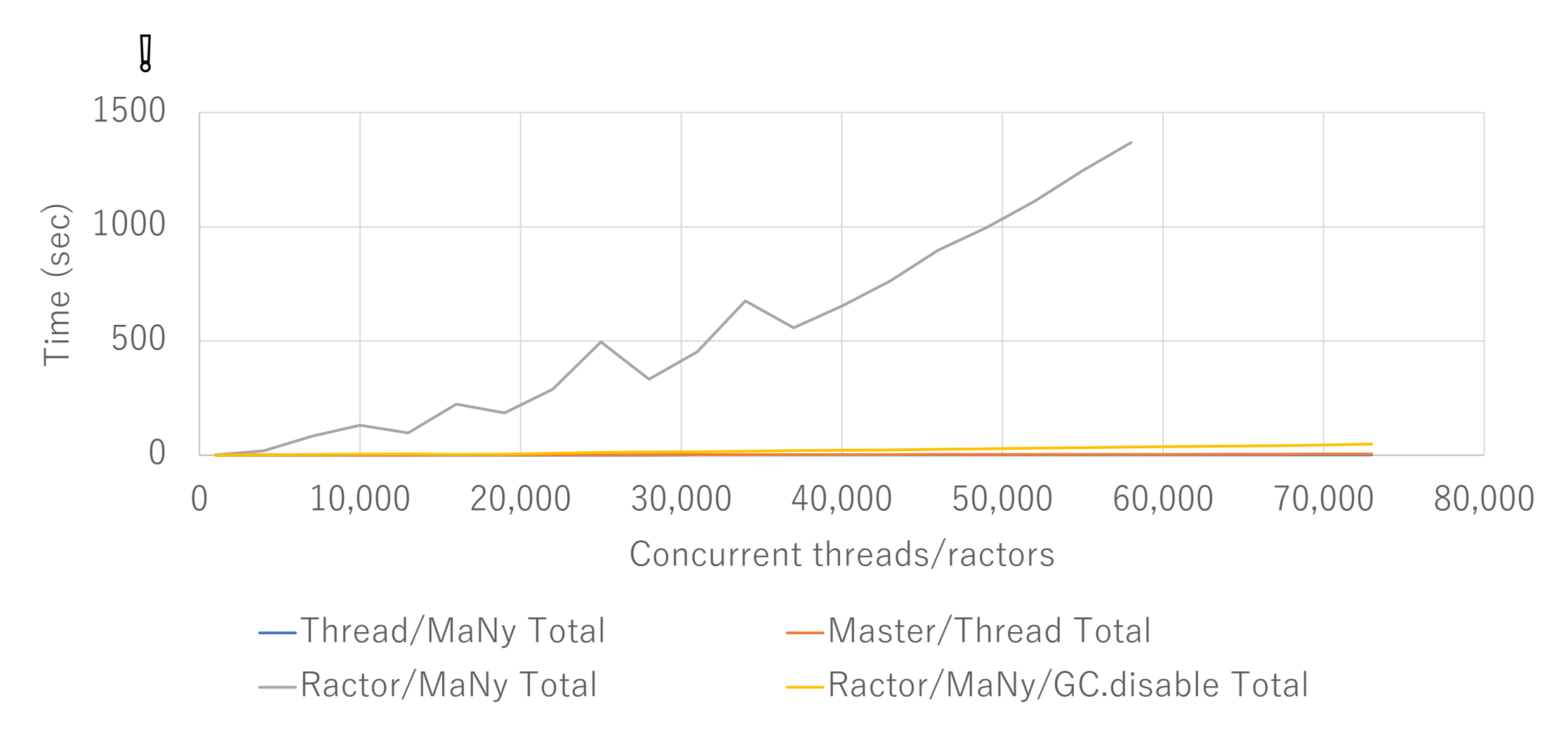

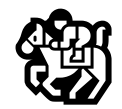

#### Ractor creation

#### ❗ Synchronization issue…?

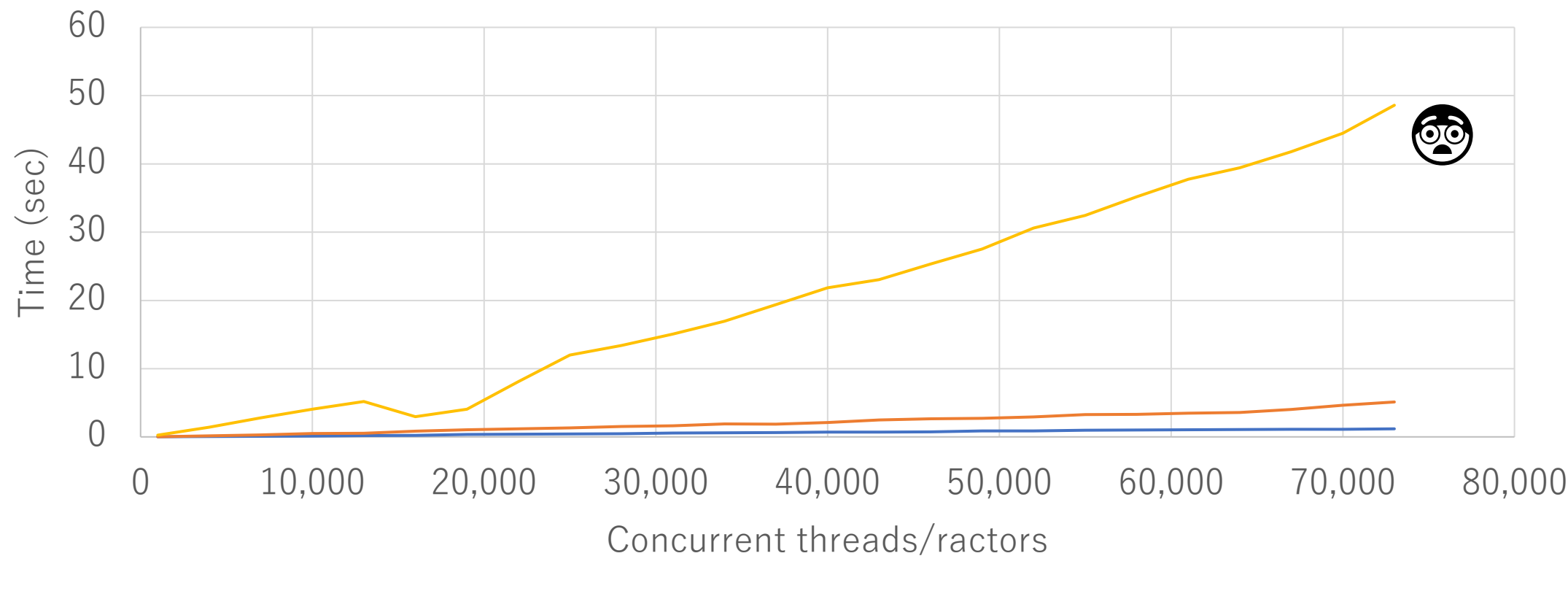

-Thread/MaNy Total - Master/Thread Total - Ractor/MaNy/GC.disable Total

#### Ring example

- Prepare n threads ordered sequentially
- Pass a message to the next Ruby thread with Queue

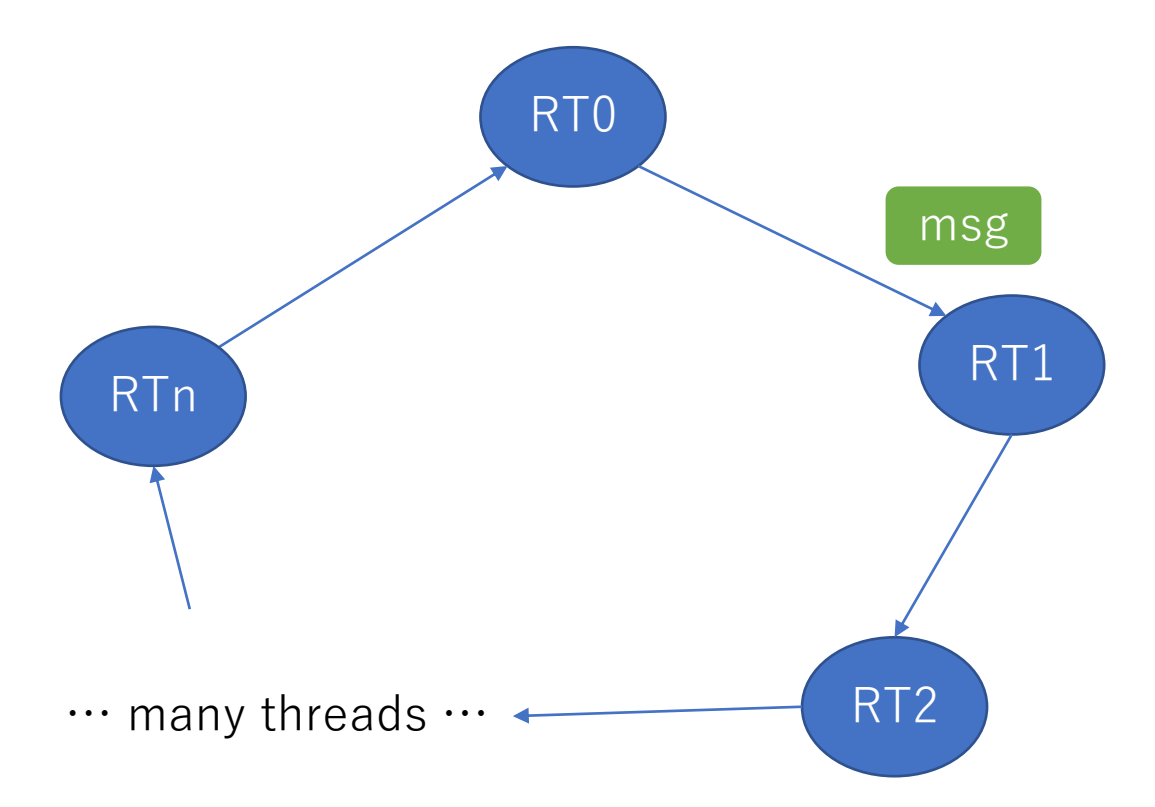

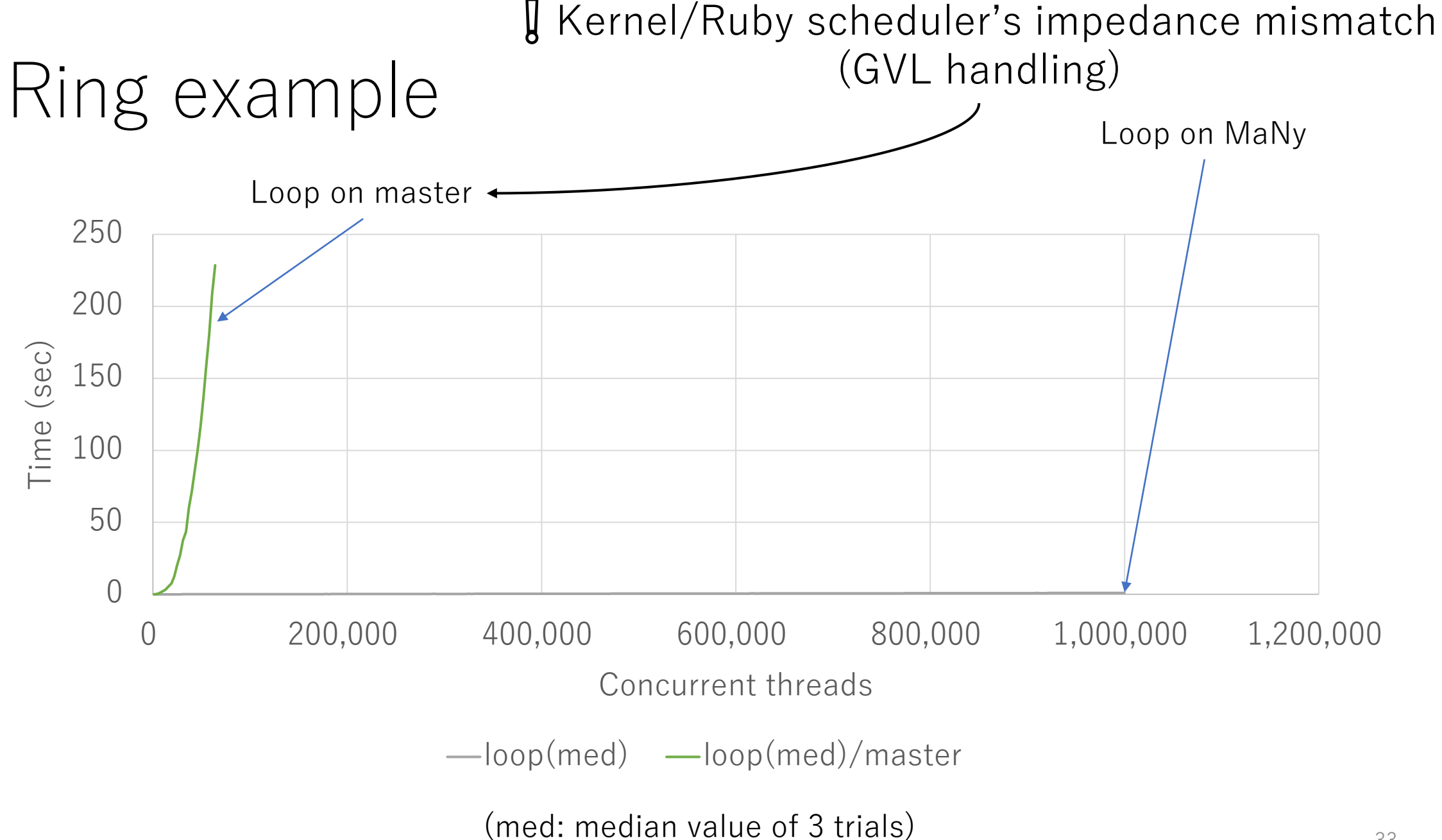

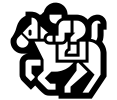

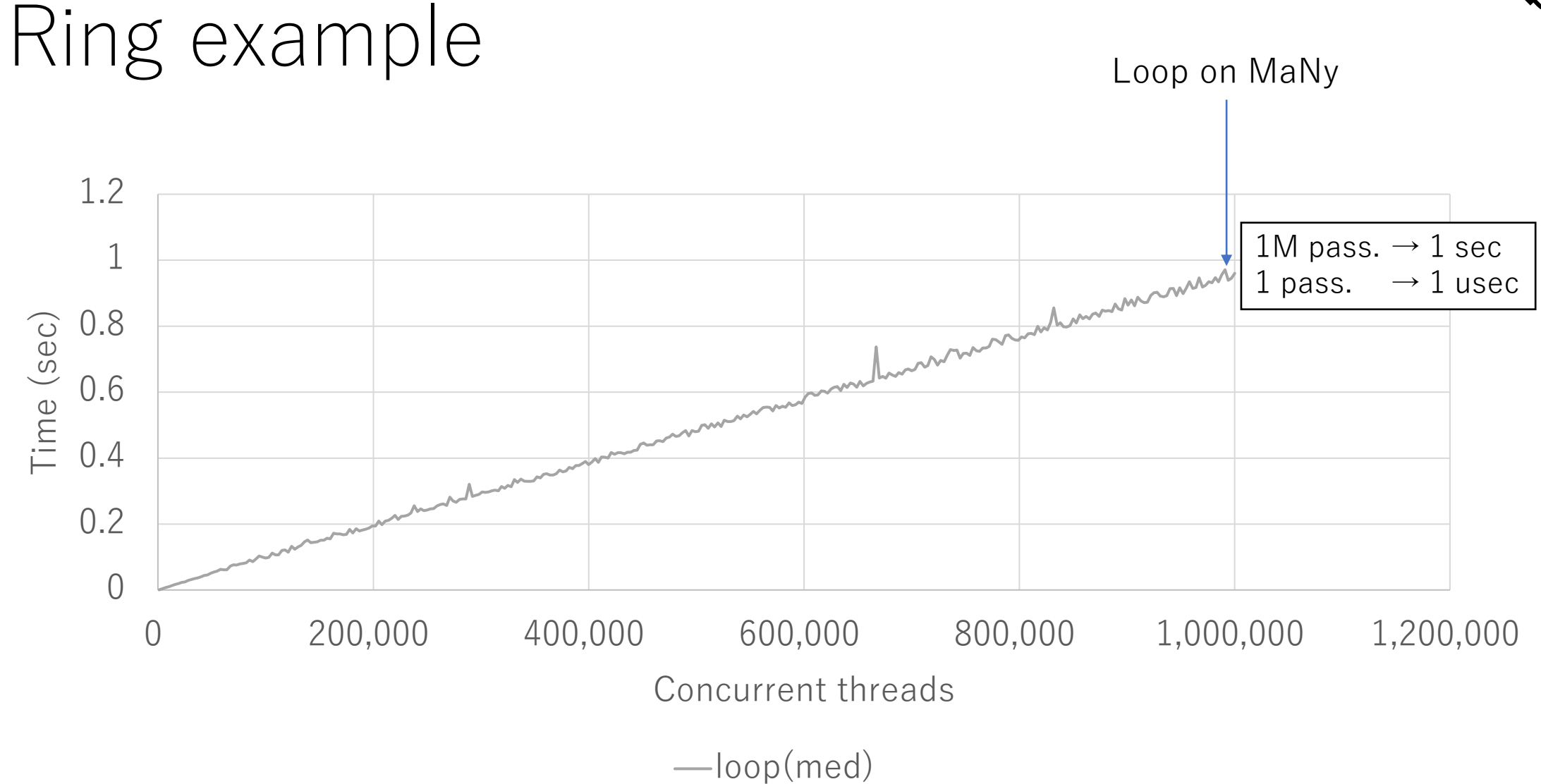

(med: median value of 3 trials)

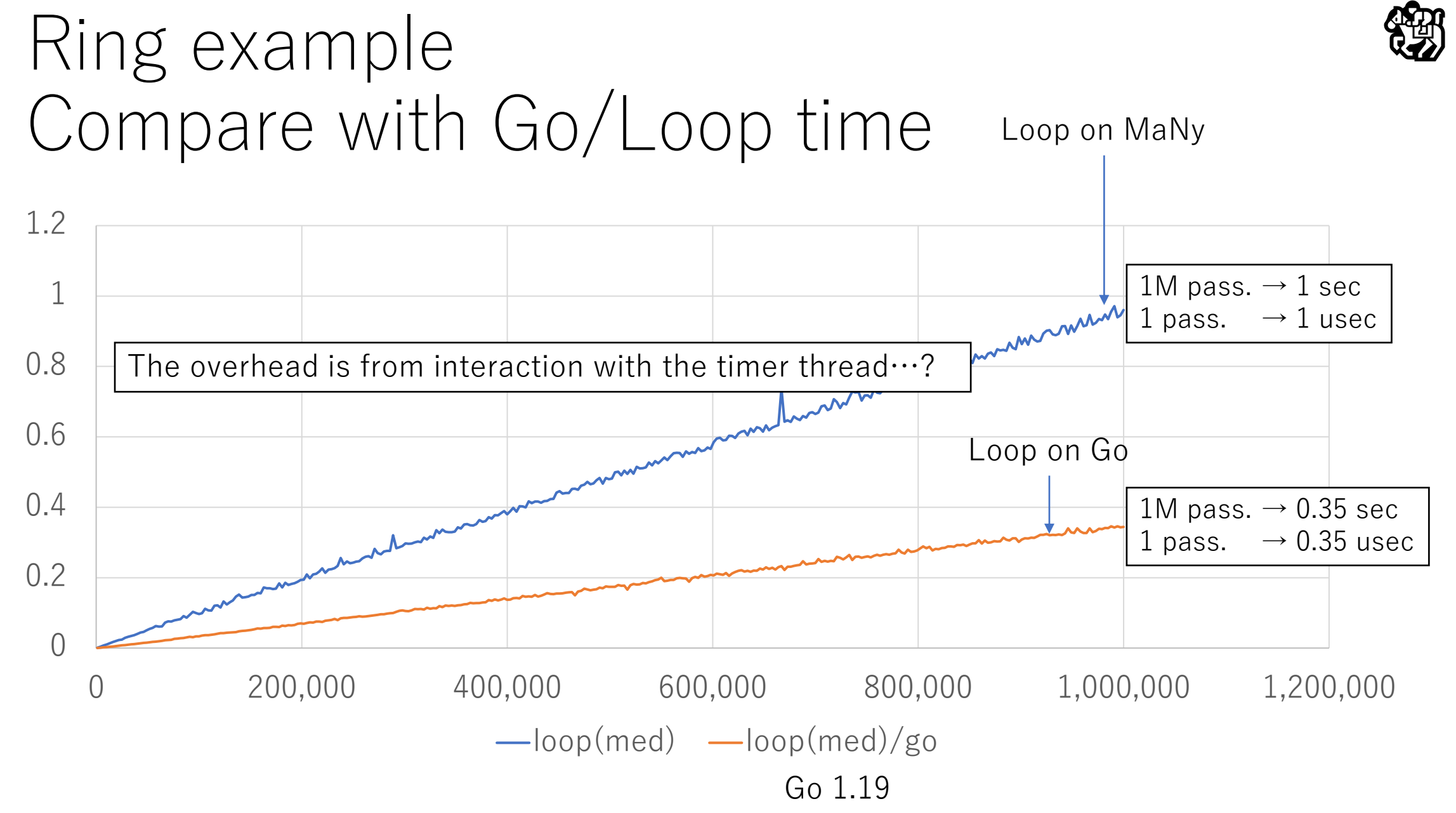

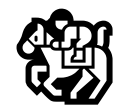

#### Ring example Compare with Go/Creation time

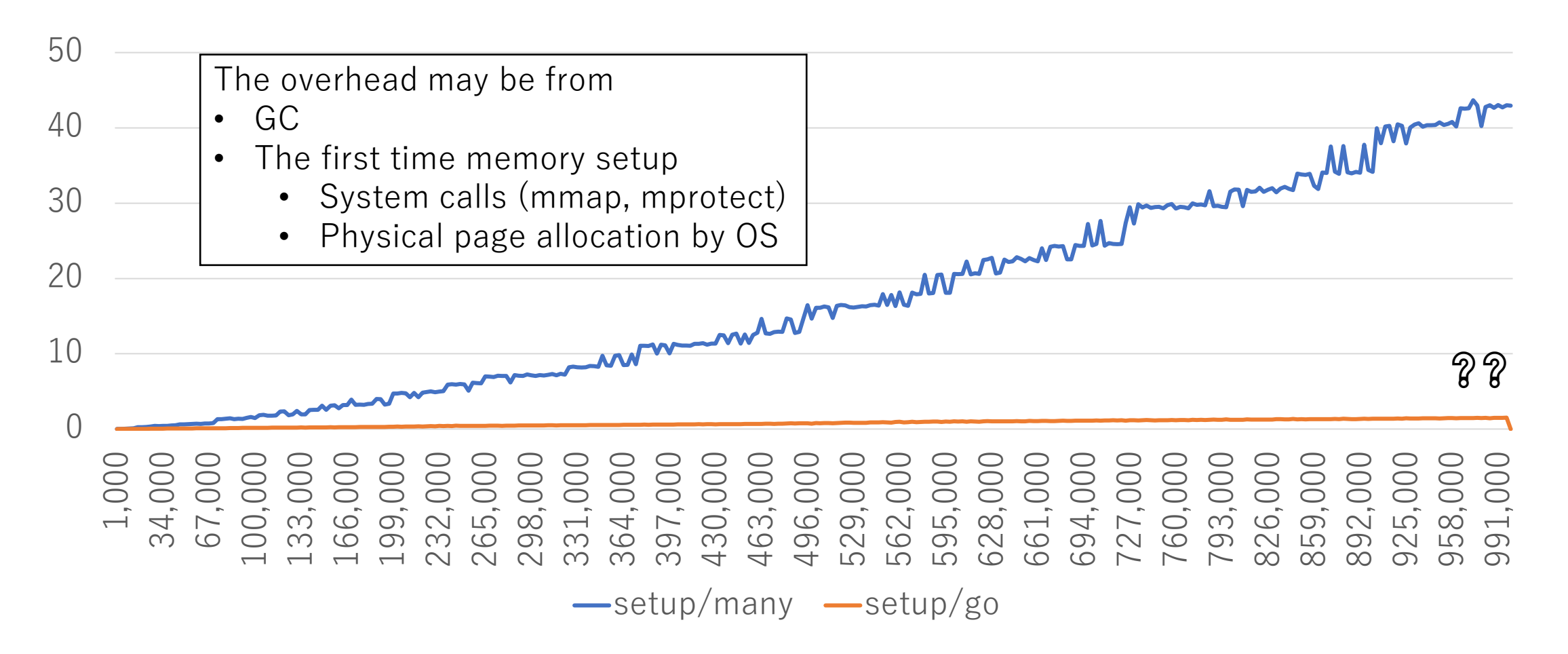

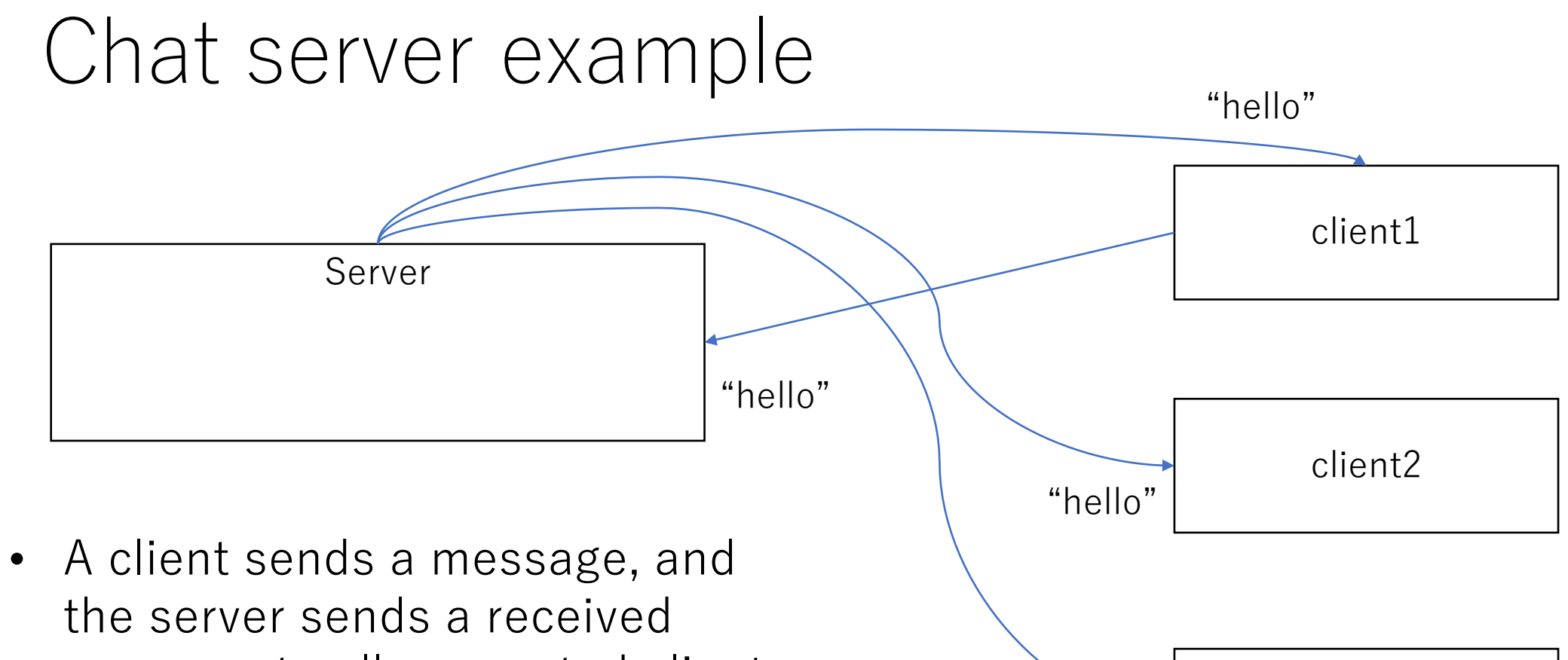

- message to all connected clients.
- A blocked client should not block other clients
- The server and clients are connected with  $TCP/IP$  37

client3

"hello"

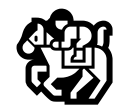

#### Chat server example: Queue version

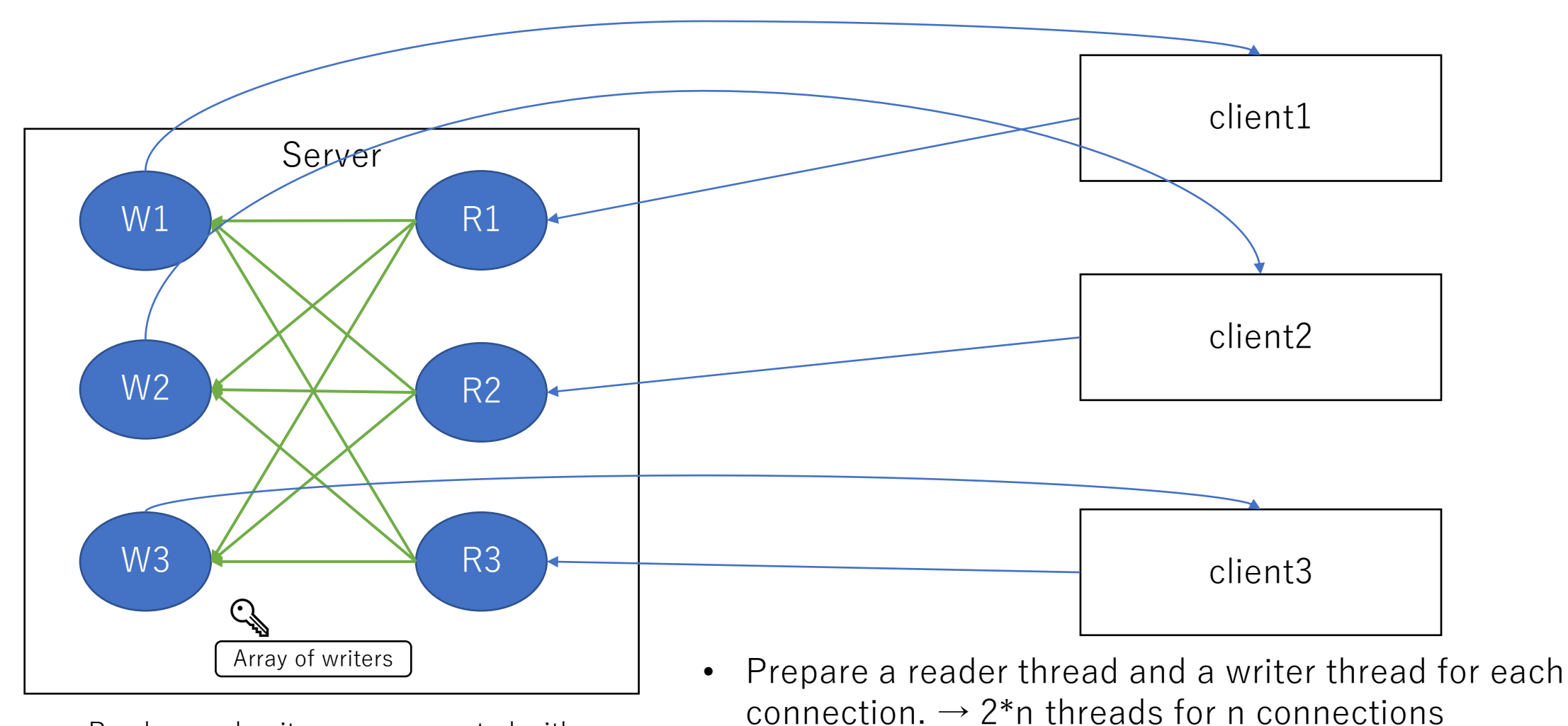

Readers and writers are connected with

 $Q$ ueues (green lines)  $\bullet$  Readers and writers should be separated because  $\frac{38}{38}$ writing to the socket can block.

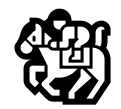

#### Chat server example: Broker version

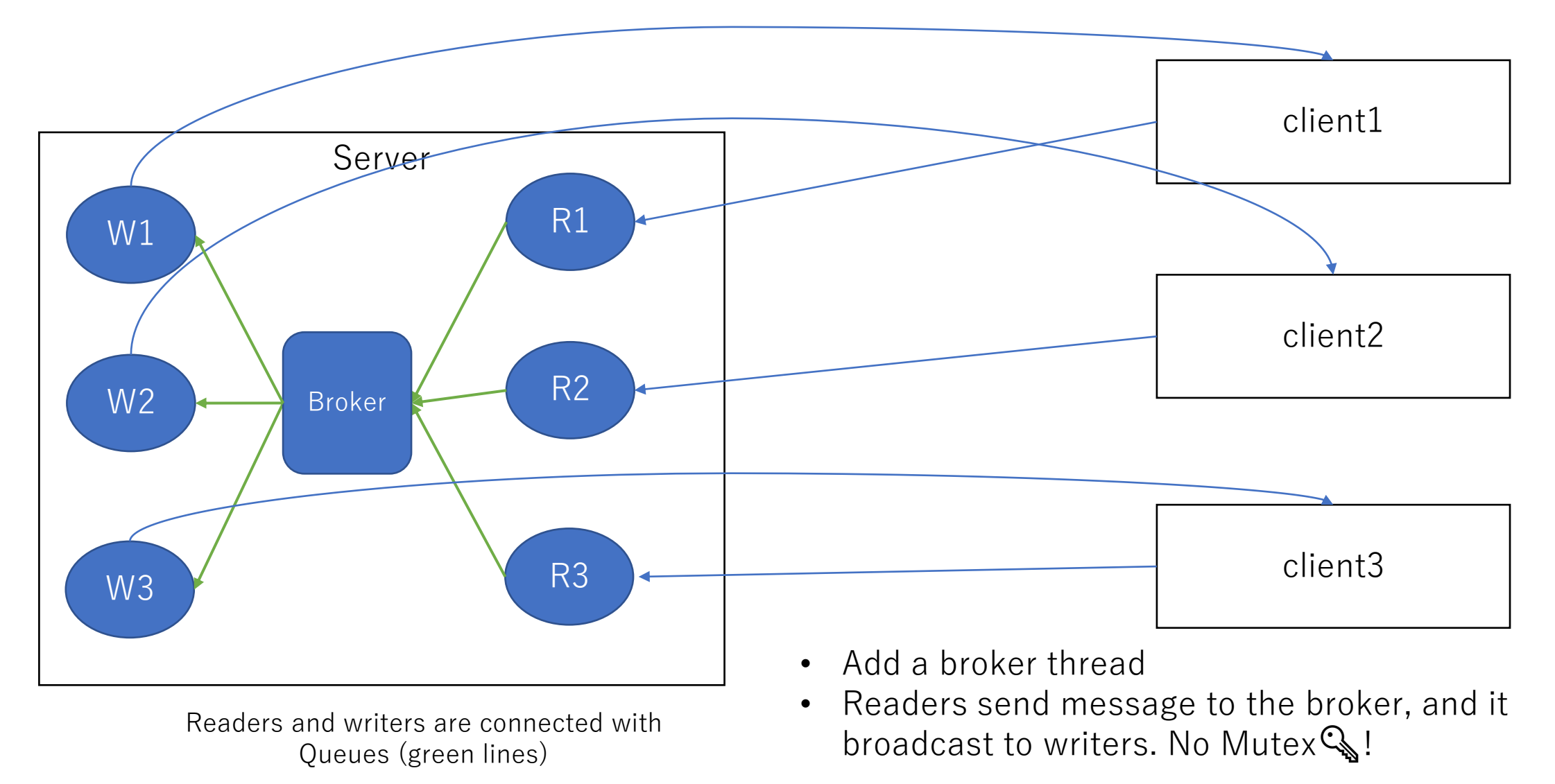

#### Chat server example RTT x 100

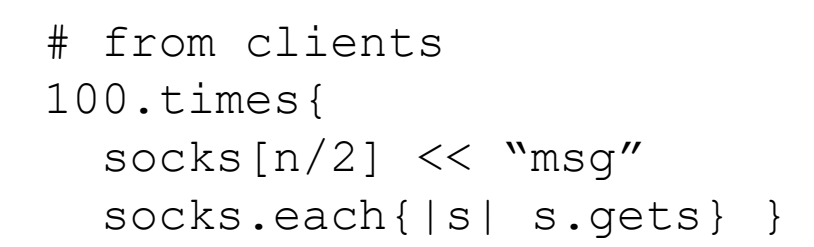

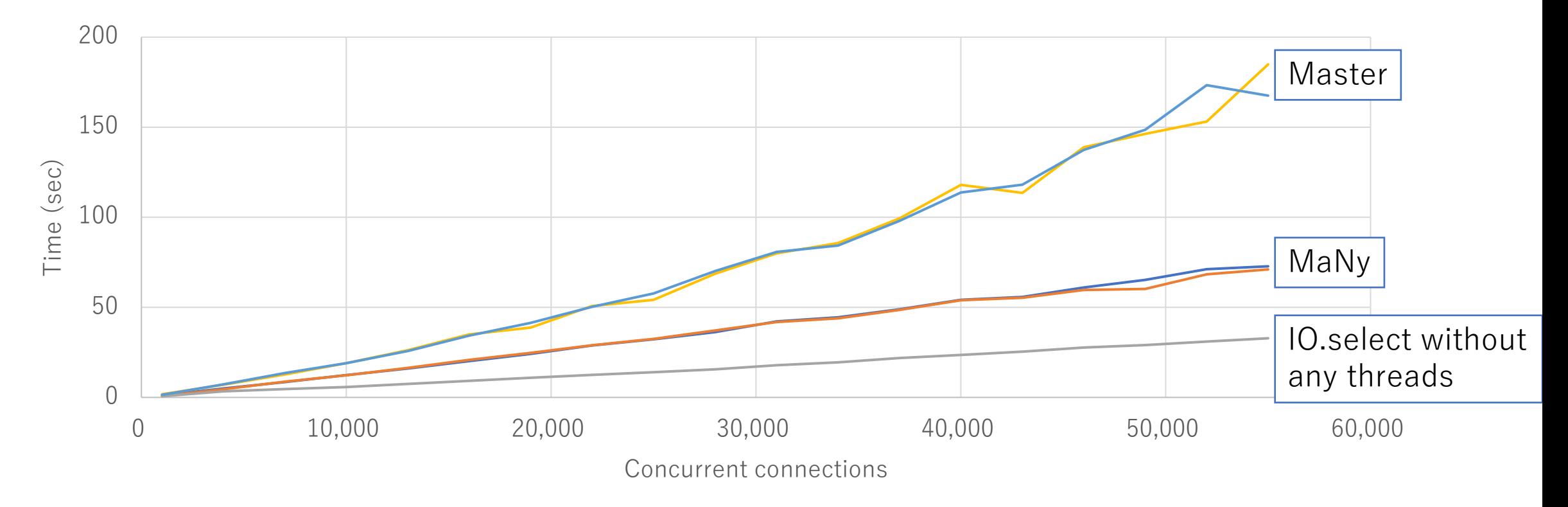

 $-M$ any/Broker 100\*(post+get\*n)  $-M$ any/Queue 100\*(post+get\*n)  $-M$ aster/select 100\*(post+get\*n) Master/broker 100\*(post+get\*n) Master/queue 100\*(post+get\*n)

#### Chat server example Connection time

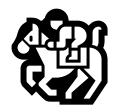

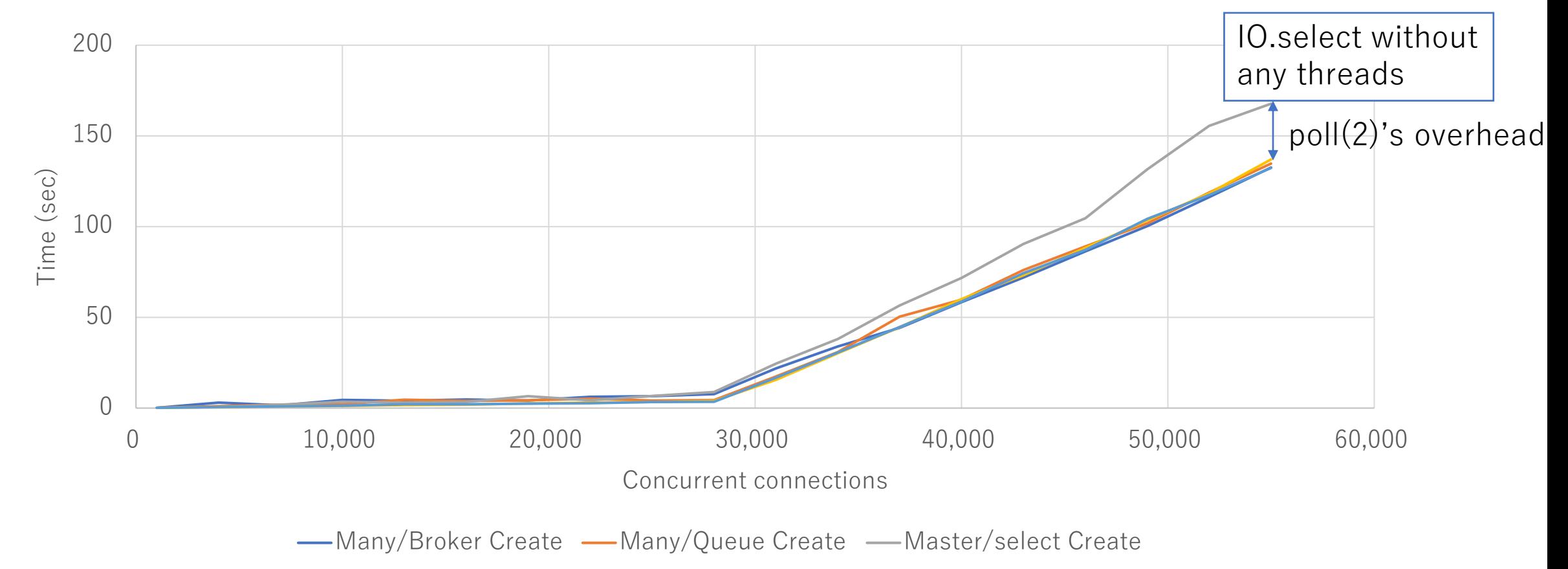

**-**Master/broker Create - Master/queue Create

#### Future work

- MaNy project
	- Complete implementations
	- Ractor support
	- Increase supported platforms (Mac, Windows,  $\cdots$ . Now Linux only)
	- Merge into master (3.2…?)
- Ractor local GC (working with a GSoC student)
- Feasible debugger for massive concurrent application

#### → Make Ruby as a **casual** concurrent language

#### Acknowledgements

- Matz, mame and other reviewers of our design
- Yuki Torii helps me a lot to attend RubyKaigi 2022

Today's talk

### MaNy Project

- Goal: Make **MANY** threads (> 100K)
	- Support massive network concurrent connections
		- HTTP/2, WebSocket, GRPC, …
		- Like Go, Erlang, …
	- Lightweight Ractor creation
		- Many actors like Erlang
- Technique: M:N threads
	- **M** native threads (M is about nproc) and **N** (> 100K) Ruby threads
		- Current: 1:1 model (N Ruby threads on N native threads)
		- Great reference to Go's implementation
	- Two-level scheduling
		- Ractor level M:N scheduling
		- Thread level 1:N scheduling